## Exercice 1

Correction :

2 7 3 7 7 0 2 1 6 9 9 0 2 7 2 7 9 0 − 2 1 0 3 9 , 1 − 1 8 0 2 4 , 1 − 2 7 0 3 0 , 3 6 3 7 3 6 9 2 7 0 − 6 3 0 − 3 6 0 − 2 7 0 7 0 9 0 0 − 7 0 − 9 0 0 0 

## Exercice 2

Correction :

1 8 0 2 − 1 8 0 0 2 0 − 2 0 0 2 0 9 0 , 1 2 9 6 − 2 5 4 6 − 4 5 1 0 − 1 0 0 5 5 9 , 2 2 2 5 − 2 0 2 5 − 2 5 0 5 4 5

# Exercice 3

Correction :

2 1 1 5 4 4 3 1 7 0 4 5 2 4 0 − 2 0 4 2 , 2 − 4 2 0 6 3 , 3 − 4 0 1 1 , 3 1 1 2 3 1 5 2 − 1 0 − 2 1 0 − 4 0 1 0 2 1 0 1 2 0 − 1 0 − 2 1 0 − 1 2 0 0 0 0 

# Exercice 4

Correction :

2 0 5 6 8 0 9 1 5 5 0 5 6 7 6 6 0 − 1 6 0 2 5 , 7 − 5 0 1 8 , 3 − 5 4 0 9 4 , 6 4 5 6 4 1 5 2 7 6 − 4 0 0 − 4 0 0 − 2 4 0 5 6 0 1 5 0 3 6 0 − 5 6 0 − 1 5 0 − 3 6 0 0 0 0 

### Exercice 5

Correction :

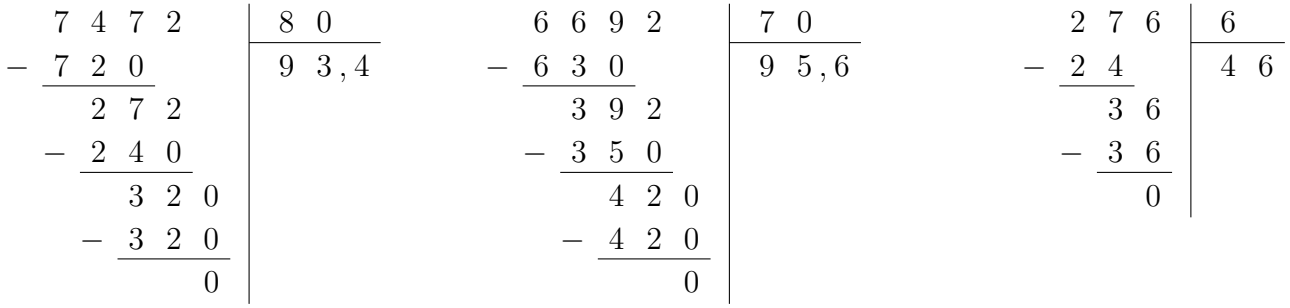

#### Exercice 6

Correction :

$$
\begin{array}{c|c|c}\n4 & 2 & 1 & 5 \\
-4 & 0 & 8 & 4, 2 \\
\hline\n2 & 1 & 0 & -\frac{2 & 0}{2} & -\frac{2 & 0}{2} \\
-1 & 0 & 0 & -\frac{2 & 0}{2} & -\frac{2 & 0}{2} \\
\end{array}
$$
\n
$$
\begin{array}{c|c|c}\n3 & 7 & 2 & 5 & 7 & 4, 4 \\
\hline\n2 & 2 & 2 & 7 & 4, 4 \\
\hline\n2 & 0 & 0 & -\frac{2 & 0}{2} \\
\end{array}
$$
\n
$$
\begin{array}{c|c|c}\n1 & 6 & 2 & 2 & 0 & 8, 1 \\
\hline\n2 & 0 & 0 & 0 & 8, 1 \\
\end{array}
$$

# Exercice 7

Correction :

5 4 1 2 − 5 4 0 1 2 0 − 1 2 0 0 6 0 9 0 , 2 5 8 4 − 5 6 2 4 − 2 4 0 8 7 3 2 1 − 2 0 1 0 − 1 0 0 5 4 , 2

## <span id="page-2-0"></span>Exercice 8

Correction :

9 1 8 3 0 3 1 2 4 3 5 0 5 − 9 0 3 0 , 6 − 2 8 7 8 − 3 5 7 0 1 8 0 3 2 0 − 1 8 0 − 3 2 0 0